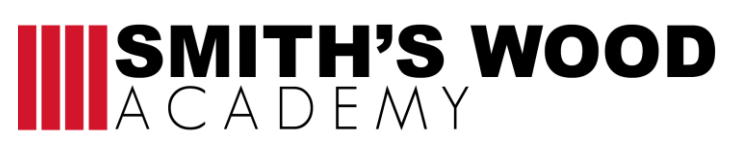

## **Home learning activities**

## **Years 7, 8 & 9**

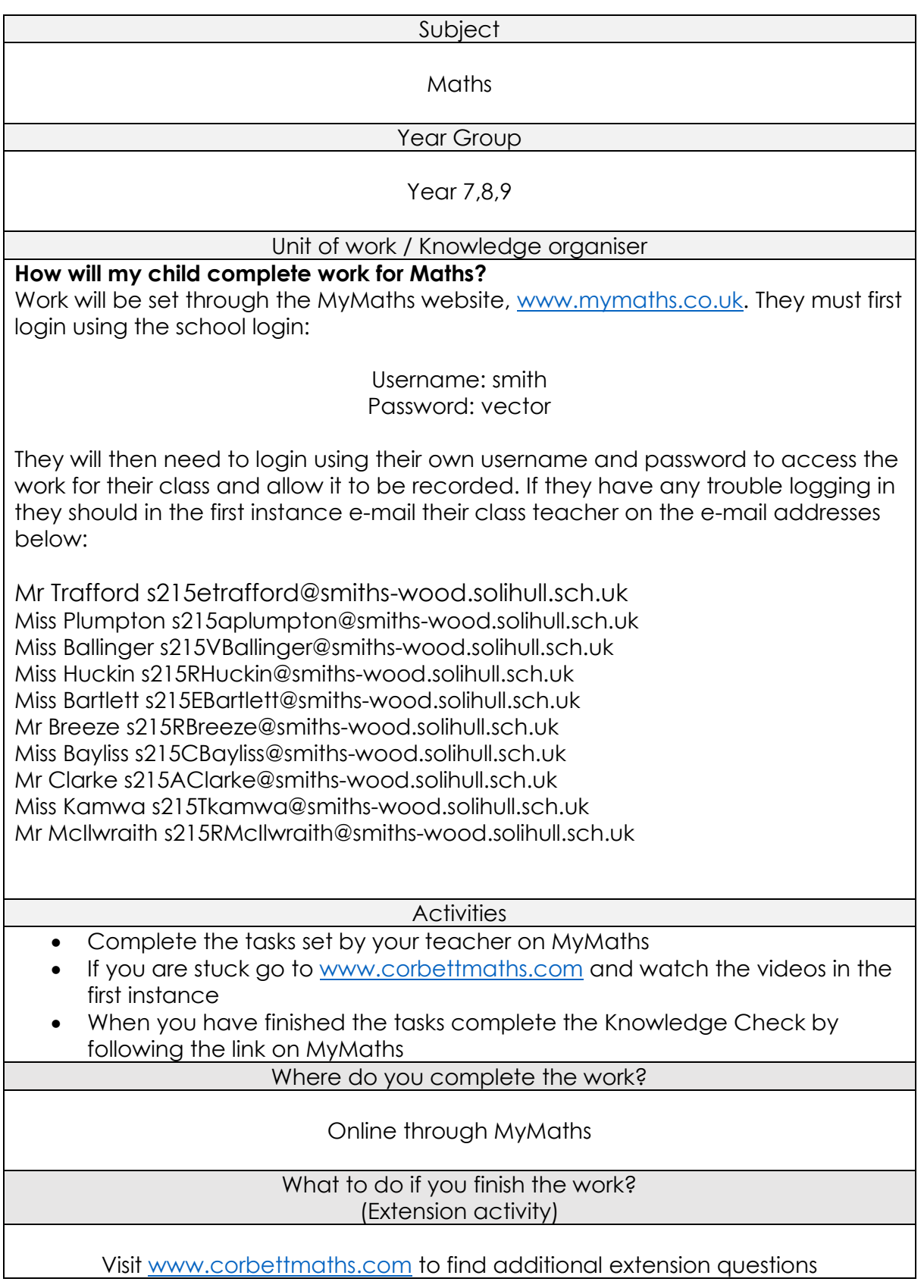

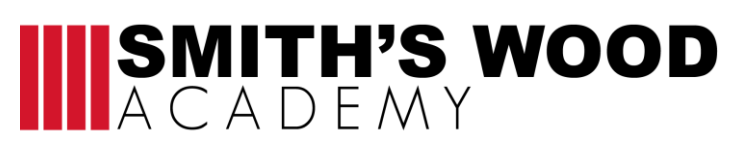

## **Home learning activities**

## **Years 10 and 11**

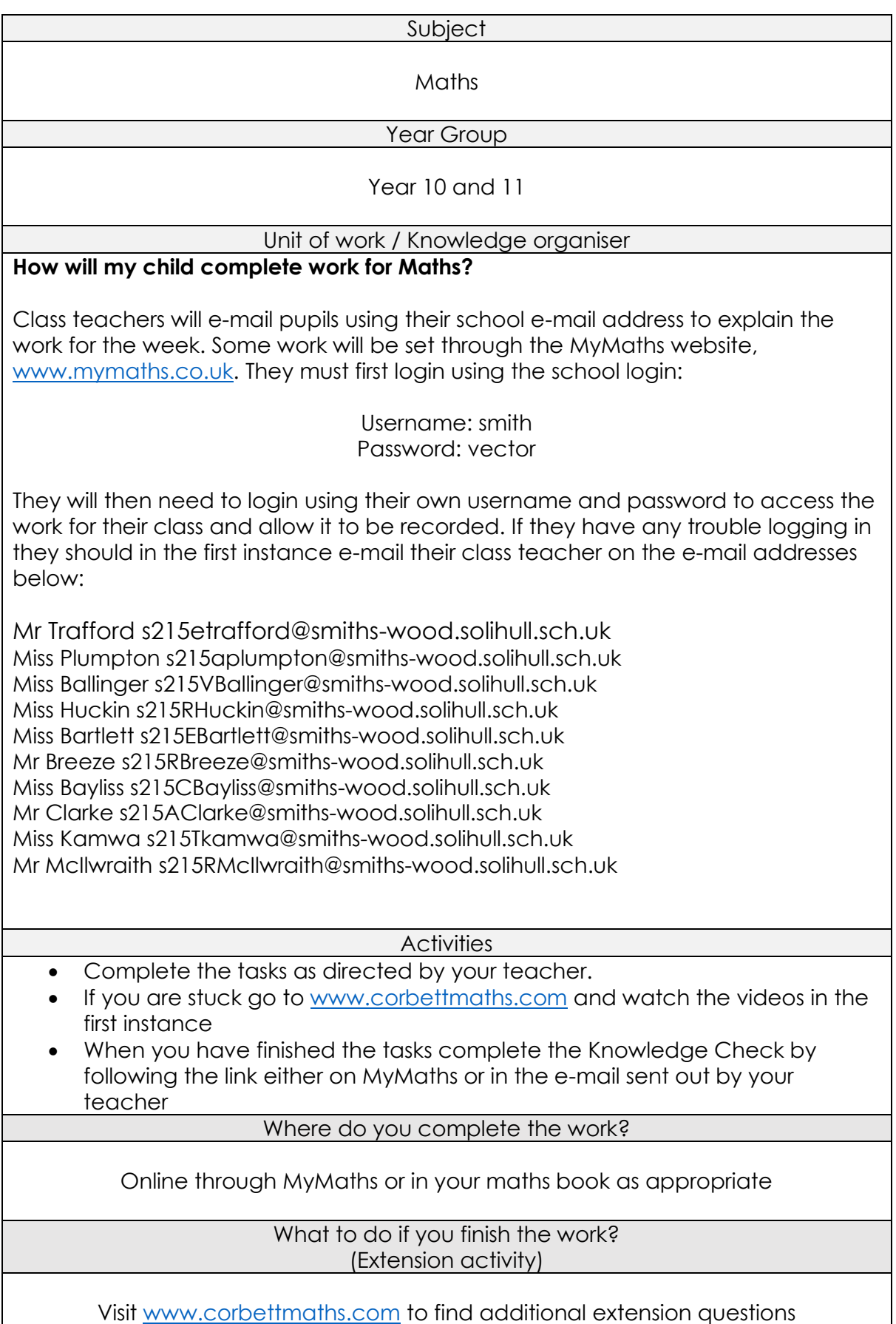